## Cheatography

## CSS to Android Layout Cheat Sheet by [cjmling](http://www.cheatography.com/cjmling/) via [cheatography.com/22280/cs/4527/](http://www.cheatography.com/cjmling/cheat-sheets/css-to-android-layout)

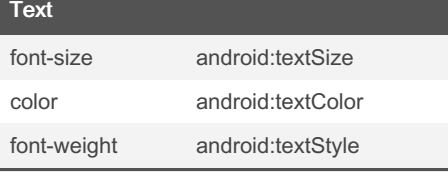

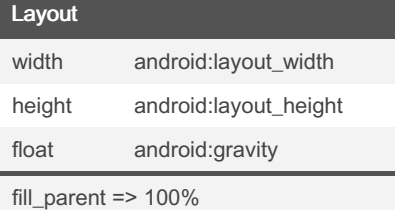

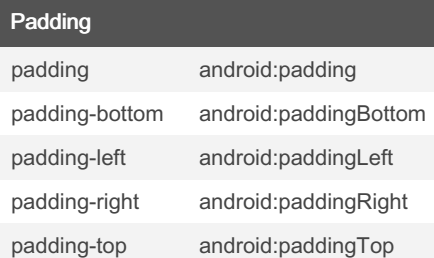

## By cjmling

[cheatography.com/cjmling/](http://www.cheatography.com/cjmling/)

Not published yet. Last updated 10th May, 2016. Page 1 of 1.

Sponsored by CrosswordCheats.com Learn to solve cryptic crosswords! <http://crosswordcheats.com>